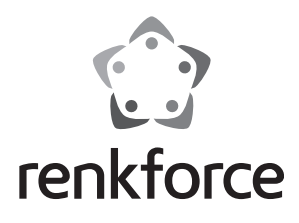

#### **Instrukcja użytkowania**

# **Hub USB 3.0, 7 wyłączanych portów**

**Nr. zam. 1089874**

## **Użytkowanie zgodne z przeznaczeniem**

Produkt przeznaczony jest do podłączenia do komputera z interfejsem USB 3.0 w celu rozszerzenia go o dodatkowe złącza USB 3.0. Zasilanie każdego złącza USB można indywidualnie włączyć lub wyłączyć za pomocą przełącznika.

Dzięki specjalnej konstrukcji huba USB 3.0, możliwy jest jego montaż np. pod biurkiem, półką lub na ścianie.

Załączony zasilacz sieciowy służy do zasilania urządzenia.

Należy przestrzegać wszystkich instrukcji bezpieczeństwa oraz wszystkich innych informacji zawartych w niniejszej instrukcji.

Ten produkt jest zgodny z obowiązującymi wymogami krajowymi i europejskimi. Wszystkie nazwy firm i produktów są znakami towarowymi ich właścicieli. Wszelkie prawa zastrzeżone.

## **Zakres dostawy**

- • Hub USB
- • Zasilacz
- • Kabel USB
- • Instrukcja użytkowania

## **Opis symboli**

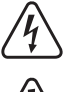

Symbol błyskawicy pojawia się, jeśli istnieje zagrożenie dla zdrowia, np. ryzyko porażenia prądem.

Ten symbol oznacza szczególne zagrożenia związane z obsługą i korzystaniem z produktu.

Symbol "strzałki" oznacza szczególne wskazówki i informacje dotyczące obsługi produktu.

## **Wskazówki dotyczące bezpieczeństwa użytkowania**

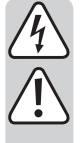

**Nieprzestrzeganie niniejszej instrukcji obsługi spowoduje utratę gwarancji! Za wszelkie szkody wynikające z nieprzestrzegania niniejszej instrukcji obsługi, producent nie ponosi żadnej odpowiedzialności!**

**Producent nie ponosi odpowiedzialności za wypadki i szkody wynikające z niezastosowania się do wskazówek bezpieczeństwa zawartych w niniejszej instrukcji obsługi. W takich przypadkach gwarancja wygasa!**

#### **a) Ogólne**

- • Ze względów bezpieczeństwa oraz certyfikacji (CE) nieautoryzowane przebudowywanie i/lub modyfikacje produktu są zabronione. Nie rozmontowywać.
- • Prace konserwacyjne i naprawcze może przeprowadzać wyłącznie wykwalifikowany fachowiec.
- Nie pozostawiaj materiałów opakowaniowych bez nadzoru, mogą być one niebezpieczne dla dzieci.

#### **b) Zasilacz sieciowy z wtyczką**

 • Konstrukcja zasilacza sieciowego z wtyczką odpowiada klasie ochrony II. Źródłem napięcia dla zasilacza sieciowego z wtyczką może być przepisowe gniazdko zasilania sieci publicznej.

 Gniazdko elektryczne, do którego podłączony zostanie zasilacz sieciowy musi być łatwo dostępne.

- • Do zasilania urządzenia USB należy używać wyłącznie dołączonego zasilacza.
- • Nie wolno odłączać zasilacza sieciowego od gniazdka elektrycznego, ciągnąc za przewód. Należy przytrzymać go po obu stronach obudowy, a następnie odłączyć od gniazdka.

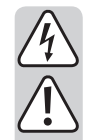

Jeśli zasilacz sieciowy z wtyczką jest uszkodzony, nie wolno go dotykać. Istnieje zagrożenie dla życia wskutek porażenia prądem!

 Najpierw należy odciąć zasilanie od gniazdka, do którego podłączony jest zasilacz (np. za pomocą automatycznego wyłącznika bezpieczeństwa lub poprzez wyjęcie bezpiecznika. Następnie należy wyłączyć wyłącznik różnicowoprądowy, aby całkowicie odłączyć gniazdko elektryczne od zasilania).

 Wtedy można odłączyć zasilacz sieciowy od gniazdka zasilania. Wyrzucić uszkodzony zasilacz sieciowy w sposób przyjazny dla środowiska i nigdy więcej nie używać. Należy wymienić go na identyczny typ zasilacza sieciowego.

#### **c) Eksploatacja**

 • Produkt nie jest zabawką. Urządzenia, które podłączone są do zasilania muszą znajdować się w miejscu niedostępnym dla dzieci. Dlatego też, w obecności dzieci należy zachować szczególną ostrożność.

Produktu należy używać tak, aby dzieci nie miały do niego dostępu.

 • Produkt jest przeznaczony do stosowania w suchych, zamkniętych pomieszczeniach. Nie wolno dopuścić, aby produkt się zamoczył lub dostała się do niego wilgoć. Nigdy nie dotykać go mokrymi rękami!

 Zasilacz sieciowy z wtyczką może stanowić zagrożenie dla życia wskutek porażenia prądem!

- • Podczas montażu produktu należy dopilnować, aby przewód nie został zagięty ani ściśnięty.
- • Nie należy przykładać nadmiernej siły podczas podłączania wtyczki do złącza USB. Wtyczka USB pasuje do gniazda USB tylko w odpowiedniej orientacji.
- • Nigdy nie używać produktu bezpośrednio po tym, jak został przeniesiony z zimnego do ciepłego pomieszczenia. Skraplająca się woda w pewnych okolicznościach może spowodować uszkodzenie urządzenia. Ponadto istnieje zagrożenie dla życia wskutek porażenia prądem elektrycznym!

 Przed podłączeniem i stosowaniem należy poczekać, aż produkt osiągnie temperaturę pokojową. Zależnie od okoliczności, może to potrwać kilka godzin.

- • W miejscu instalacji lub podczas transportu należy unikać następujących niekorzystnych warunków:
	- Mokre otoczenie oraz wysoka wilgotność powietrza
	- Niskie lub wysokie temperatury, bezpośrednie światło słoneczne
	- Kurz lub łatwopalne gazy, opary oraz rozpuszczalniki
	- Silne wibracje, uderzenia, stukanie
	- Silne pole magnetyczne, takie jak w pobliżu innych urządzeń lub głośników

## **Montaż**

Dzięki dwóm otworom po lewej i prawej stronie obudowy huba USB, możliwe jest zamontowanie go pod biurkiem lub półką przy pomocy śrub.

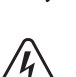

 W zależności od podłoża należy dobrać odpowiednie śruby (oraz ewentualnie łączniki) uważając, aby nie były one zbyt długie!

W przypadku montażu na ścianie, należy się upewnić, aby podczas wiercenia lub wkręcania nie zostały uszkodzone żadne ukryte kable lub przewody.

Do montażu na blacie biurka można wykorzystać na przykład kawałek taśmy dwustronnej tak, aby hub USB był przymocowany i się nie przesuwał.

## **Podłączanie i uruchamianie**

- • Podłączyć okrągłą wtyczkę niskiego napięcia zasilacza do odpowiedniego gniazda huba USB
- • Po podłączeniu zasilacza do gniazdka elektrycznego, dioda zasilania huba USB zaświeci się.
- • Za pomocą dołączonego przewodu USB podłączyć hub USB do wolnego portu USB 3.0 komputera. Nie ma konieczności wyłączania w tym celu komputera.

System operacyjny rozpozna nowe urządzenie i automatycznie zainstaluje potrzebne sterowniki, które są częścią systemu.

- • Podłączyć urządzenia USB do złącz USB z przodu huba.
- Można również podłączać urządzenia USB 2.0 oraz USB 1.1, są one obsługiwane przez hub USB.
- • Przy pomocy wyłącznika zasilania powiązanego z każdym złączem USB można je włączyć lub wyłączyć  $\binom{n}{k}$  = włączone  $\binom{n}{k}$  = wyłączone).
	- $\rightarrow$  Przed naciśnięciem wyłącznika upewnij się, czy nie odbywa się transfer danych. W przeciwnym wypadku, możliwa jest utrata danych!

Po rozpoznaniu urządzenia system operacyjny zainstaluje potrzebne sterowniki. Podczas instalacji należy przestrzegać instrukcji obsługi urządzenia USB.

Dla wielu urządzeń, np. pamięci USB, myszek USB itp., system Windows ma swoje własne sterowniki.

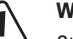

## **Ważne!**

 Standardowo złącze USB 3.0 zapewnia prąd 900 mA (np. złącze USB 3.0 w komputerze).

 Jednakże w praktyce wiele urządzeń USB 3.0 wymaga znacznie mniejszego prądu np. pamięci USB. Inne urządzenia USB 3.0 posiadają własne zasilanie elektryczne (np. duże dyski twarde USB 3.0).

Zawarty w zestawie zasilacz zapewnia prąd wyjściowy 4A. Z tego powodu, nie wszystkie z siedmiu portów USB 3.0 huba mogą zapewnić prąd 900 mA w tym samym czasie.

## **Porady i wskazówki**

- Hub USB 3.0 jest kompatybilny z USB 2.0 i USB 1.1. Oznacza to, że tradycyjne urządzenia USB 2.0 i USB 1.1 mogą działać bez problemów ze złączem USB 3.0. Jednak urządzenia USB 2.0-/USB 1.1 nie będą działały z większa prędkością.
- • Aby w pełni wykorzystać wysoką prędkość USB 3.0 niezbędne jest, aby wszystkie urządzenia obsługiwały USB 3.0: samo urządzenie USB (np. zewnętrzny dysk twardy), hub USB oraz interfejs USB w komputerze.
- • Teoretycznie osiągnięcie maksymalnej prędkości USB 3.0 w praktycznym zastosowaniu nie jest możliwe (dotyczy to również USB2.0 oraz USB 1.1). Powodem tego są informacje protokołu, jednoczesne korzystanie z kilku urządzeń USB, ograniczenia prędkości podłączonego urządzenia USB lub kontrolera/płyty głównej USB.

Nie zalecane jest, aby jednocześnie obsługiwać 7 dysków twardych za pomocą huba USB 3.0, ponieważ ilość transmisji danych pomiędzy hubem USB a komputerem zostanie odpowiednio rozdzielona pomiędzy urządzenia.

 Jeśli, na przykład, dane mają być rozłożone pomiędzy dwa dyski twarde USB 3.0, należy podłączyć jeden dysk do huba USB 3.0, a drugi podłączyć bezpośrednio do portu USB 3.0 w komputerze.

- • W DOSie lub trybie awaryjnym systemu Windows korzystanie z USB nie jest zwykle możliwe. W zależności od komputera lub ustawień konfiguracji BIOS u korzystanie z klawiatury USB i myszy USB jest pomimo to możliwe. Okazać się jednak może, że w tym celu konieczne jest podłączenie tych urządzeń bezpośrednio do portu USB komputera, a nie huba USB.
- • Urządzenia USB można podłączać i odłączać w czasie pracy. Nie ma konieczności wyłączania komputera podczas podłączania lub odłączania urządzeń.

Podczas przesyłania danych przez port USB, np. z zewnętrznych stacji dysków do komputera, odłączenie wtyczki USB może spowodować uszkodzenia systemu operacyjnego. Może to ponadto doprowadzić do utraty danych lub uszkodzeń systemu dysku zewnętrznego.

To samo odnosi do naciśnięcia wyłącznika zasilania złączy USB na hubie.

• W systemach operacyjnych Windows® XP, Vista™, 7, 8 w przypadku niektórych urządzeń (np. dysków twardych USB) na pasku menu pojawia się symbol strzałki. Za pomocą tej funkcji można "oddzielać" urządzenia USB od komputera. Dzięki temu można mieć pewność, że nie zostanie przerwany przesył danych. Następnie urządzenie USB może zostać bezpiecznie odłączone od huba USB (lub komputera).

## **Obsługa i czyszczenie**

Produkt nie wymaga konserwacji ze strony użytkownika. Konserwację oraz naprawy należy pozostawić specjalistom.

Do czyszczenia można stosować czystą, miękką i suchą szmatkę. Kurz można w łatwy sposób usunąć za pomocą czystej, miękkiej szczoteczki i odkurzacza.

Nie wolno stosować żadnych agresywnych, chemicznych ani ściernych środków czyszczących, ponieważ może to spowodować przebarwienia, a nawet zmiany na powierzchni.

#### **Utylizacja**

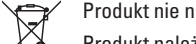

Produkt nie należy do odpadów gospodarstw domowych.

Produkt należy utylizować po zakończeniu okresu jego eksploatacji zgodnie z obowiązującymi przepisami państwowymi, oddając go, na przykład, do odpowiedniego punktu zbiórki.

# **Dane techniczne**

# **a) Hub USB** Napięcie pracy ................................... 5 V/DC Standard USB ..................................... USB3.0 (kompatybilna z USB2.0 i USB1.1) Ilość złączy USB 3.0 ........................... 7 Warunki pracy .................................... Temperatura 0 °C do +50 °C Wilgotność względna od 30% do 90%, bez kondensacii Wymiary (szer. x wys. x gł.) .............. 187 x 31 x 56 mm

Waga .................................................... 264 g

→ Niewielkie odchylenia wymiarów i ciężaru spowodowane są kwestiami technicznymi.

#### **b) Sieciowy z wtyczką**

Napięcie znamionowe....................... 100 - 240 V/AC, 50/60 Hz

Wyjście ................................................ 5 V/DC, 4 A

To publikacja została opublikowana przez Conrad Electronic SE, Klaus-Conrad-Str. 1, D-92240 Hirschau, Niemcy (www.conrad.com). Wszelkie prawa odnośnie tego tłumaczenia są zastrzeżone. Reprodukowanie w jakiejkolwiek formie, kopiowanie, tworzenie mikrofilmów<br>lub przechowywanie za pomocą urządzeń elektronicznych do przetwarzania danych jest zabronion © Copyright 2014 by Conrad Electronic SE. V2\_0614\_01\_DT

(  $\epsilon$